## **NIELIT Gorakhpur**

### Course name:A level SUBJECT:DATABASE TECHNOLOGIES

## **Topic:Maria db DATE:17/4/2020**

# **JOIN**

When you need to retrieve data from more than one tables at a go, use MariaDB JOINS. This means that a JOIN works on two or more tables. The following three types of JOINS are supported in MariaDB:

- INNER/SIMPLE JOIN
- LEFT OUTER JOIN/LEFT JOIN
- RIGHT OUTER JOIN/RIGHT JOIN

Let us discuss them one-by-one:

## **INNER JOIN**

The inner join returns all rows from the tables in which the join condition is true. Its syntax is as follows:

```
SELECT columns 
FROM table-1 
INNER JOIN table-2 
ON table-1.column = table-2.column;
```
For example:

We will use our two tables, books, and book.

The book table has the following data:

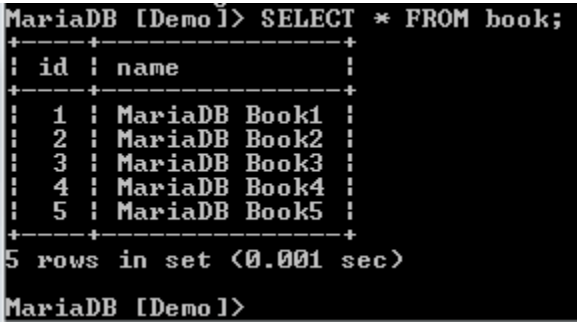

The Price table has the following data:

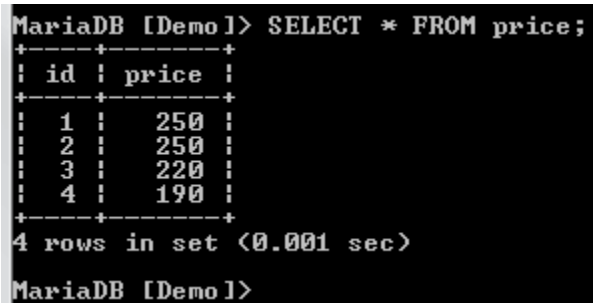

The goal is to join the name column from the Book table and the price column from Price table into a single table. This is possible with an inner join, as demonstrated below:

SELECT book.name, price.price FROM book INNER JOIN price ON book.id =  $price.id;$ 

The command returns the following:

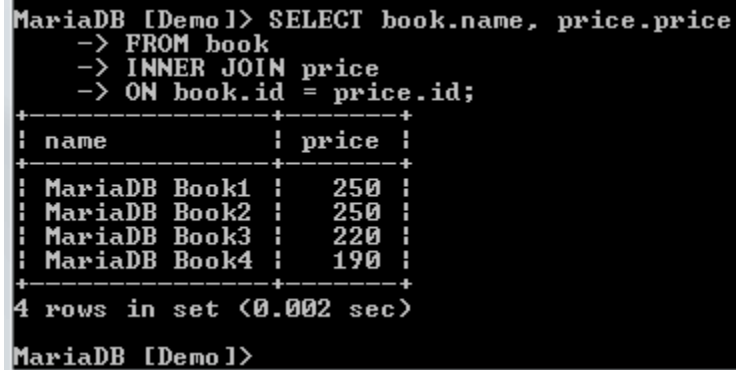

# **LEFT OUTER JOIN**

This join returns all the rows from the left-hand table and only rows in which the join condition is true from the other table. Its syntax is as follows:

```
SELECT columns 
FROM table-1 
LEFT [OUTER] JOIN table-2 
ON table-1.column = table-2.column;
```
The OUTER keyword has been placed within square brackets because it is optional.

For example:

```
SELECT book.name, price.price 
FROM book 
LEFT JOIN price 
ON book.id = price.id;
```
The command returns the following:

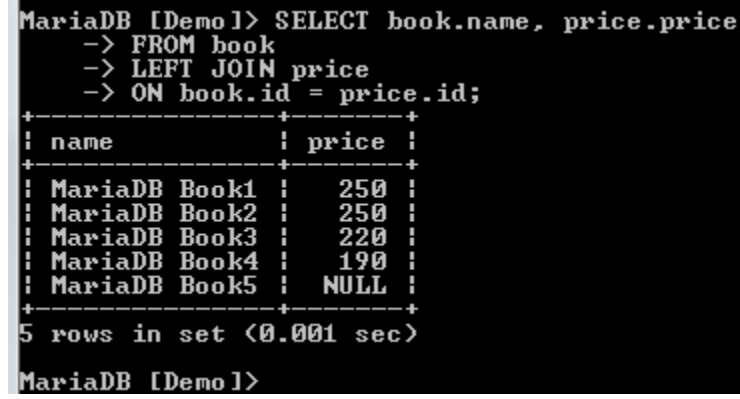

The last record in the above table has no matching value on the left. That is why it has been replaced with NULL.

# **RIGHT OUTER JOIN**

This join returns all the rows from the right-hand table and only rows in which the join condition is true from the other table. Its syntax is as follows:

```
SELECT columns 
FROM table-1 
RIGHT [OUTER] JOIN table-2 
ON table-1.column = table-2.column;
```
The OUTER keyword has been placed within square brackets because it is optional.

For example:

```
SELECT book.name, price.price 
FROM book 
RIGHT JOIN price
ON book.id = price.id;
```
The command returns the following:

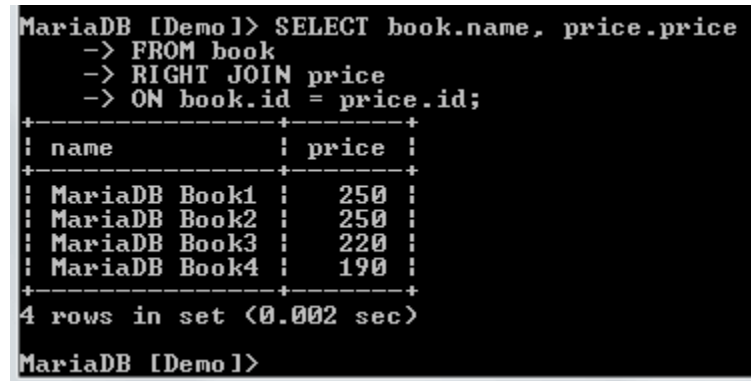

The reason is that all rows in the right-hand table were matched to those in the other table. If some of the rows did not match, we would have NULLs in the first column.

## **Assignment**

- 1. What are different types of Join?
- 2. How to use different types of join.